# **INHALTSVERZEICHNIS**

# **FUNKAMATEUR 2008**

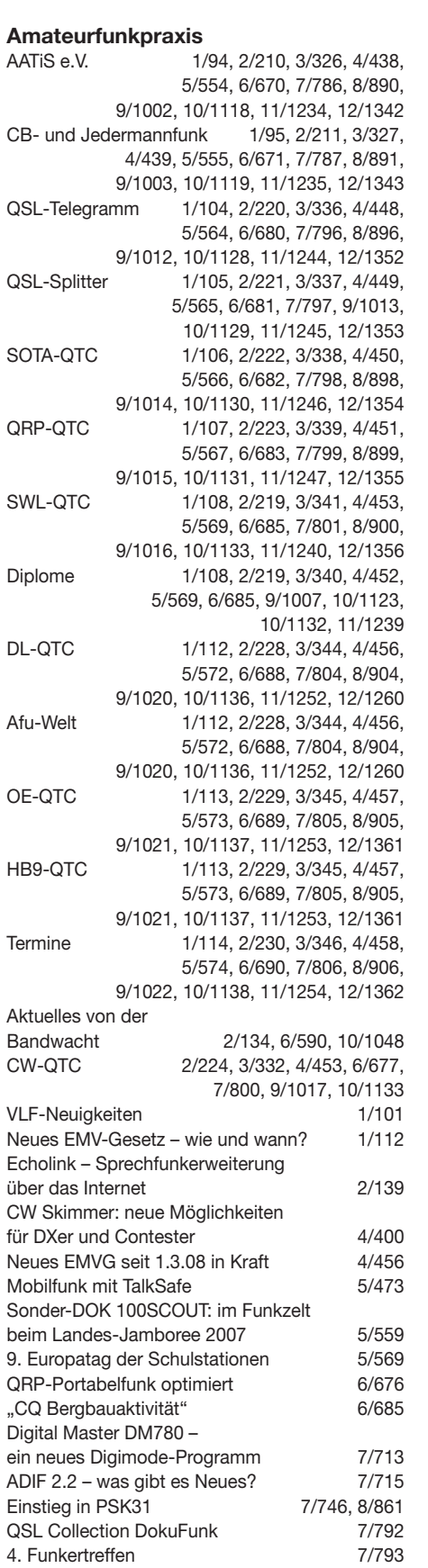

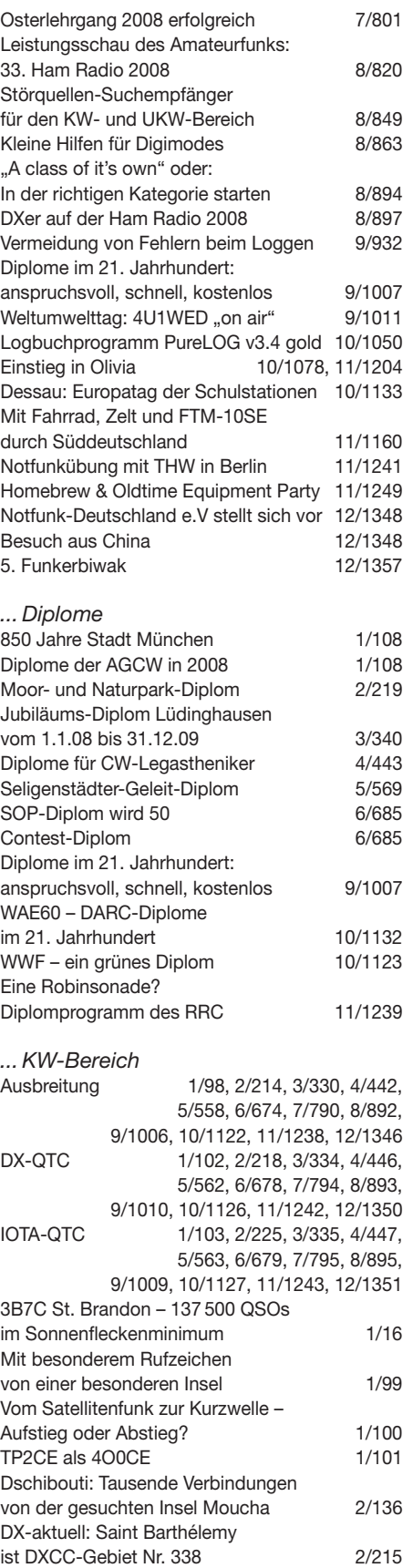

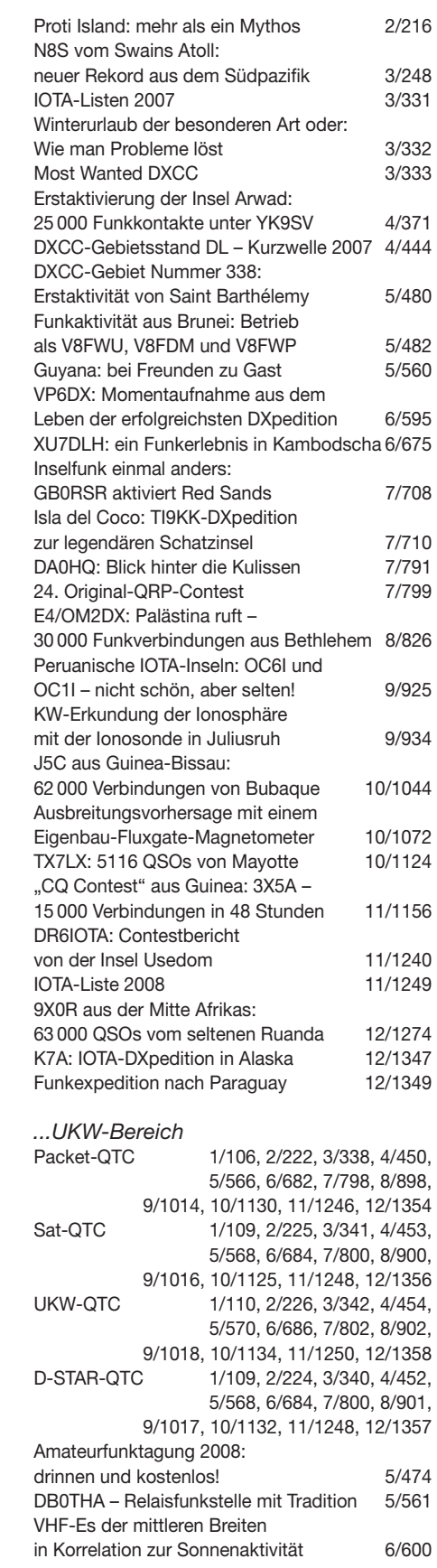

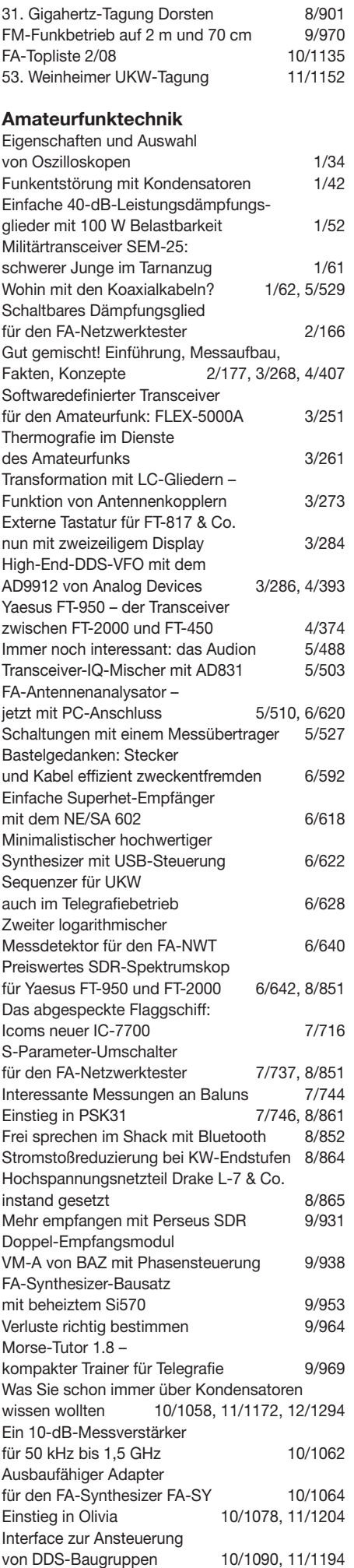

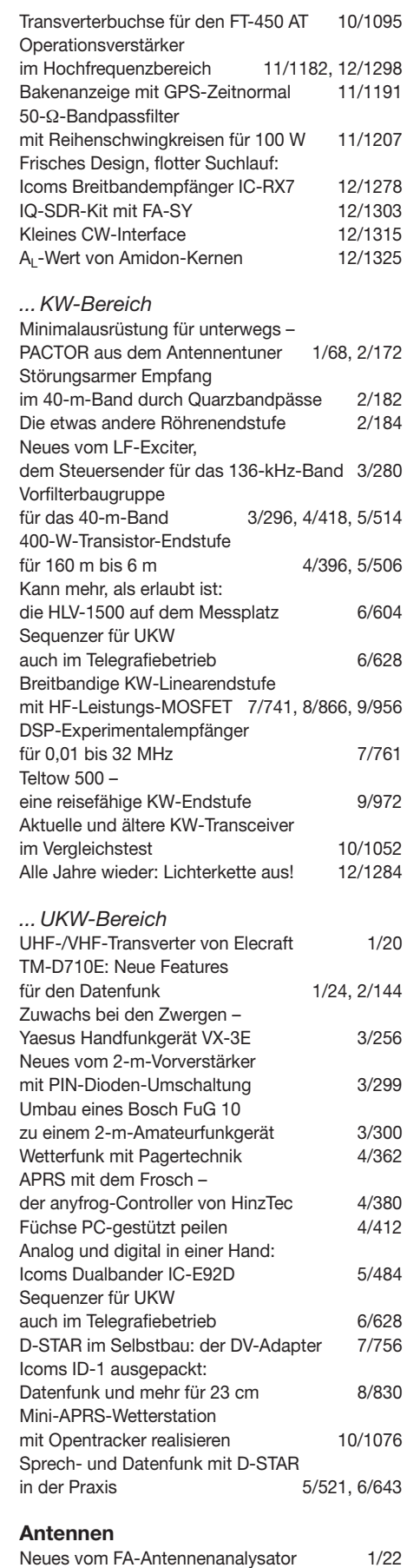

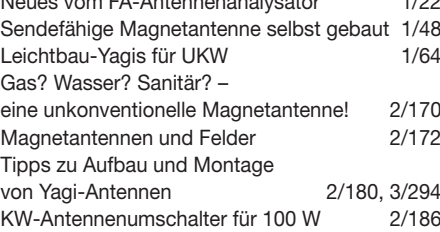

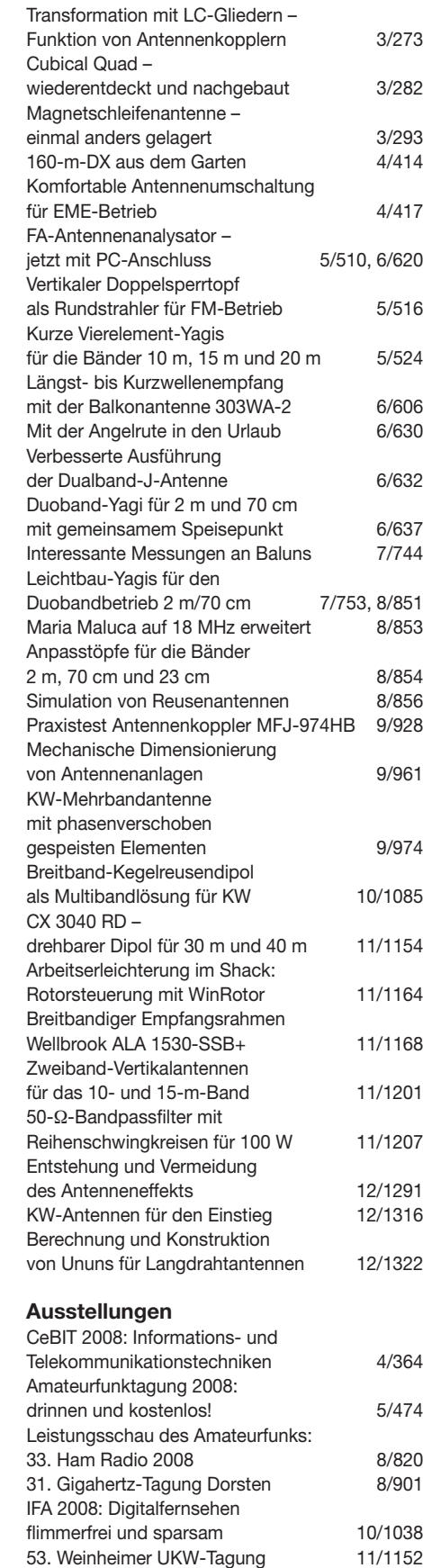

# **Bauelemente**

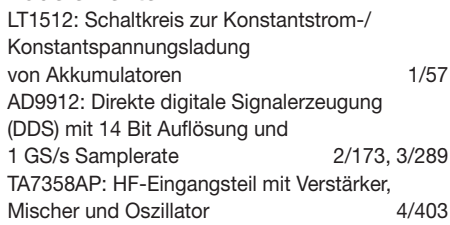

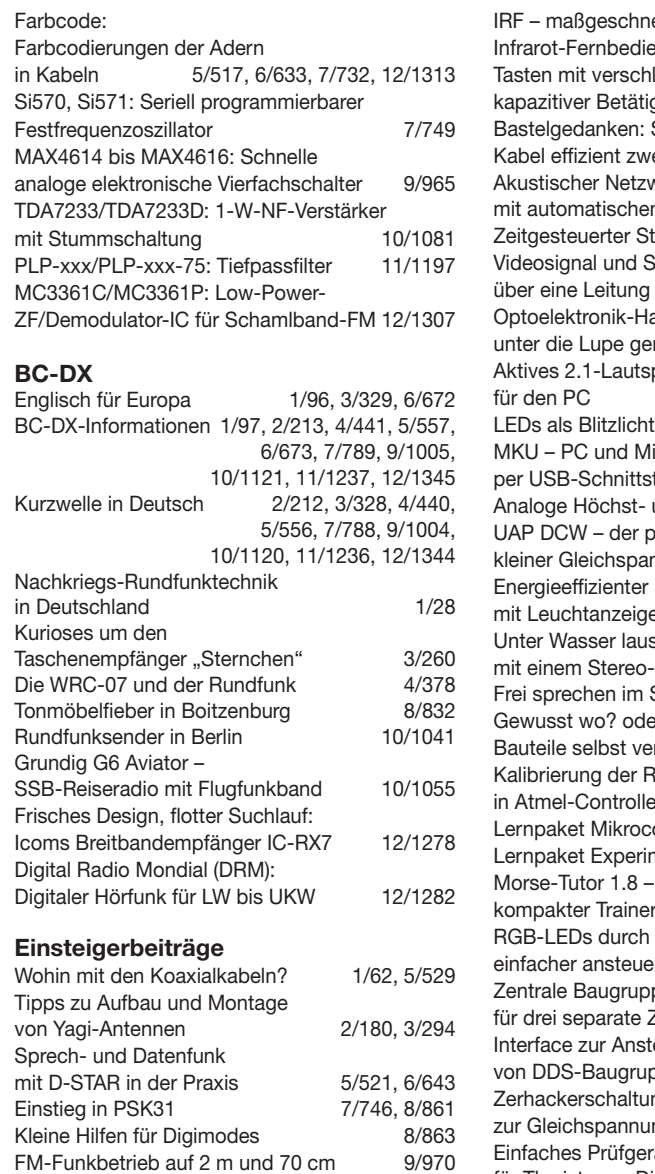

12/1316

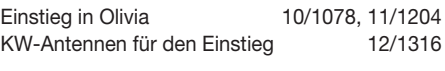

## **Elektronik**

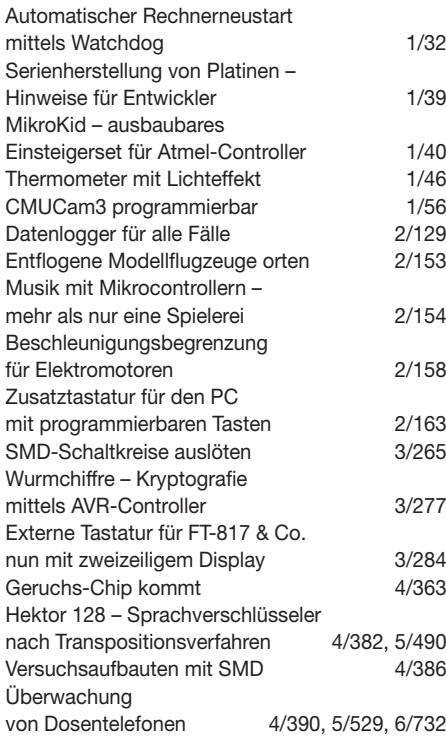

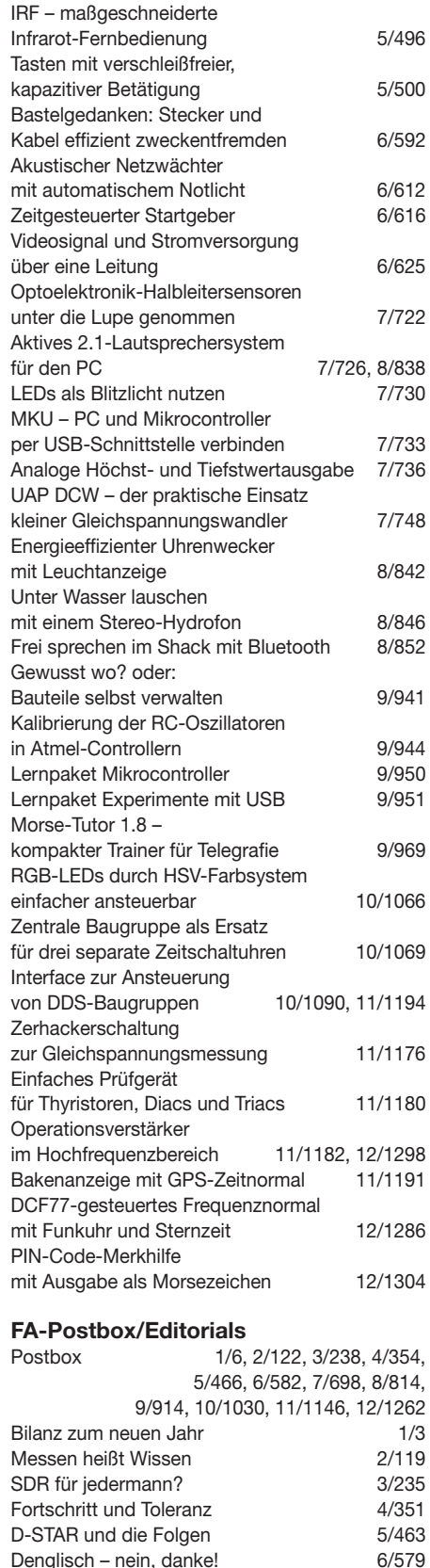

Denglisch – nein, danke!

**Funk**

Notfunk steht uns gut zu Gesicht

Serienherstellung von Platinen –

Funkentstörung mit Kondensatoren Erzeugen Erdbeben VLF- oder

Sommer, Sonne – Funkaktivität! 7/695<br>Wir können das allt 18/811 Wir können das 8/811<br>CE oder CE? 9/911 CE oder CE? 9/911<br>
Solution of the Woche "9/911"<br>
Contract 20/1027 "Grüne Woche" 10/1027<br>Gute Zeiten für den Eigenbau! 11/1143 Gute Zeiten für den Eigenbau! 11/1143<br>Notfunk steht uns gut zu Gesicht 12/1259

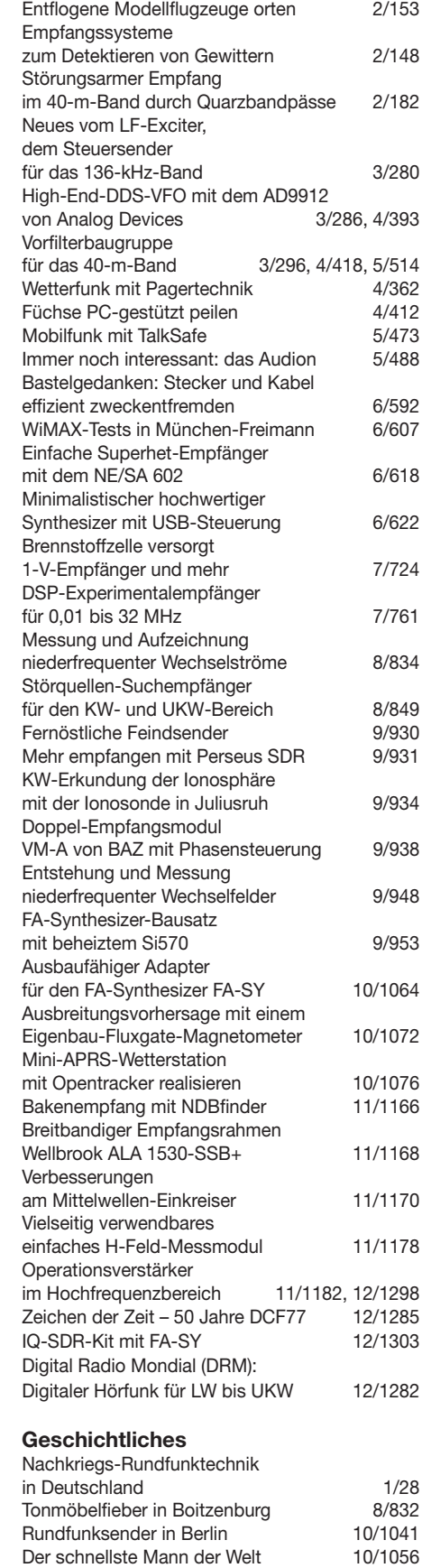

# **Hardware**

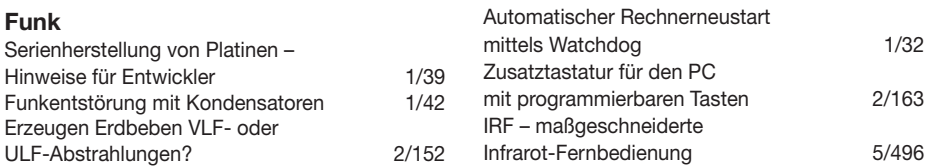

Rundfunkstadt Königs Wusterhausen 12/1281 Zeichen der Zeit – 50 Jahre DCF77 12/1285

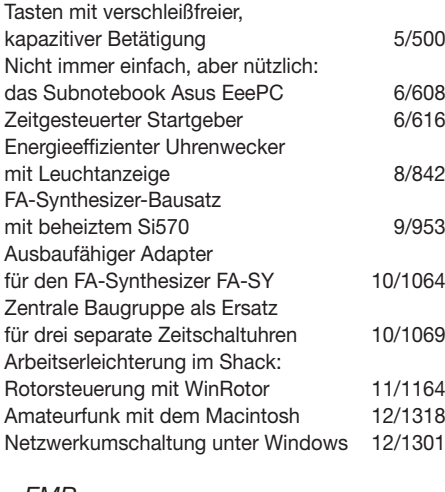

#### *...EMR*

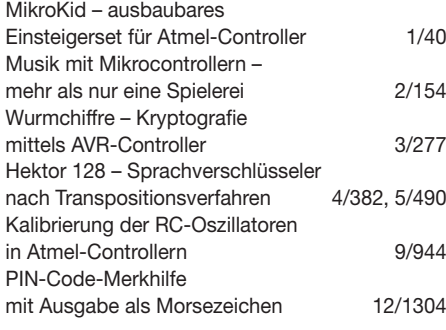

# *...PC*

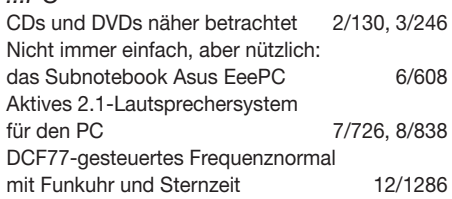

# **Industrie/Firmen/Markt**<br>Markt 1/8, 2

1/8, 2/124, 3/240, 4/356, 5/468, 6/586, 7/702, 8/818, 9/918, 10/1034, 11/1148, 12/1267 Bezugsquellenverzeichnis 1/70, 2/188, 3/302, 4/422, 5/530, 6/646, 7/764, 8/870, 9/978, 10/1096, 11/1210, 12/1326 Inserentenverzeichnis 1/114, 2/230, 3/346, 4/458, 5/574, 6/690, 7/806, 8/906, 9/1022, 10/1138, 11/1254, 12/1362

# **Internet**

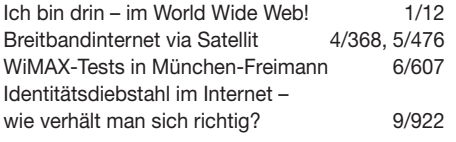

#### **Literatur**

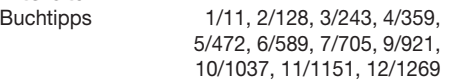

# **Messtechnik**

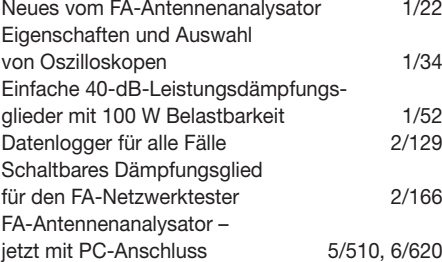

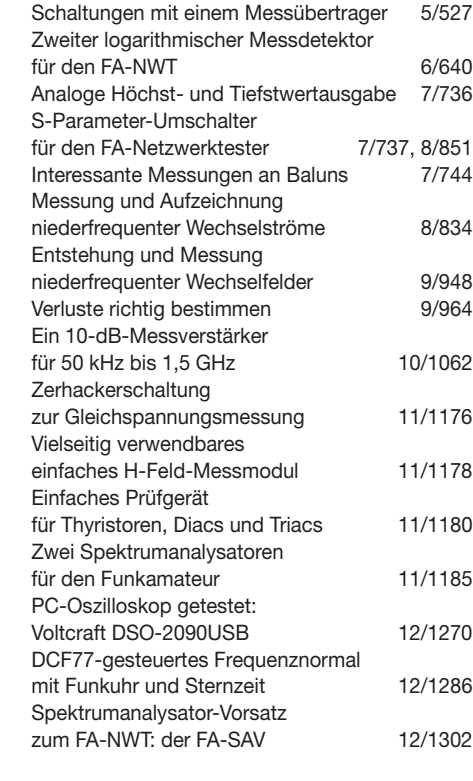

# **Nachlese**

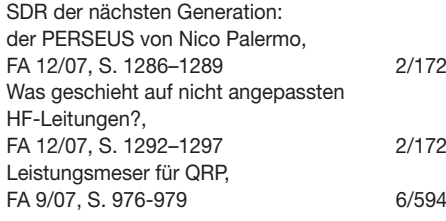

# **NF-Technik**

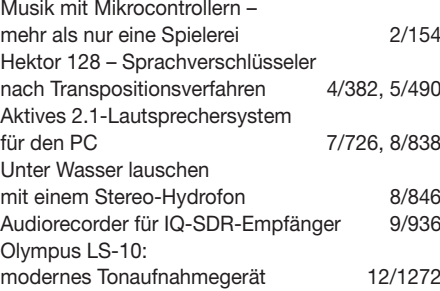

# **Satellitenempfang**

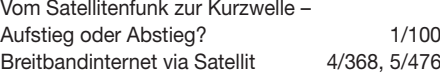

# **Software**

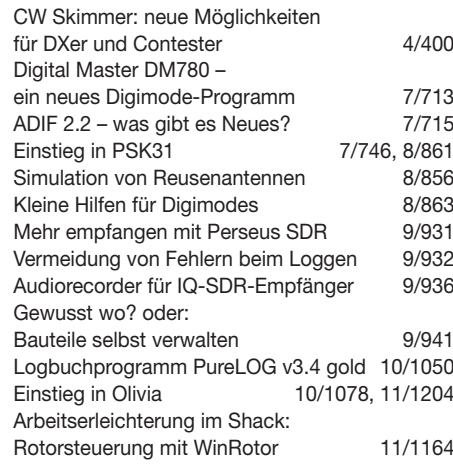

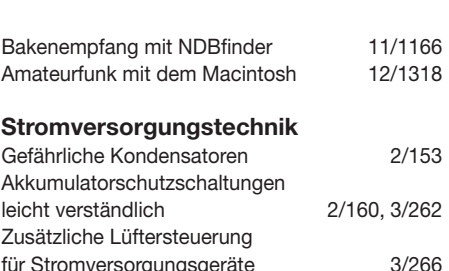

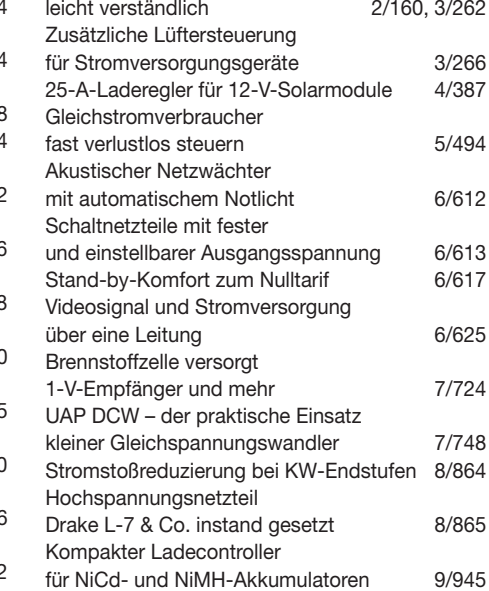

# **Tipps und Kniffe**

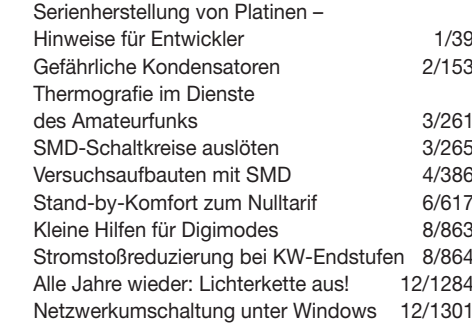

#### **Typenblatt**

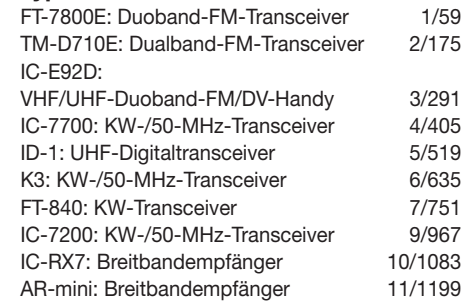

#### **Wissenswertes**

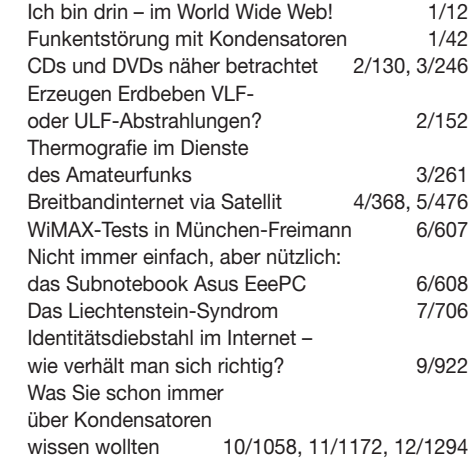